Name\_

## Student Journal

## U1-2.2: Let's explore warning messages

In EdScratch, find and load the demo program called Warning\_messages\_demo.

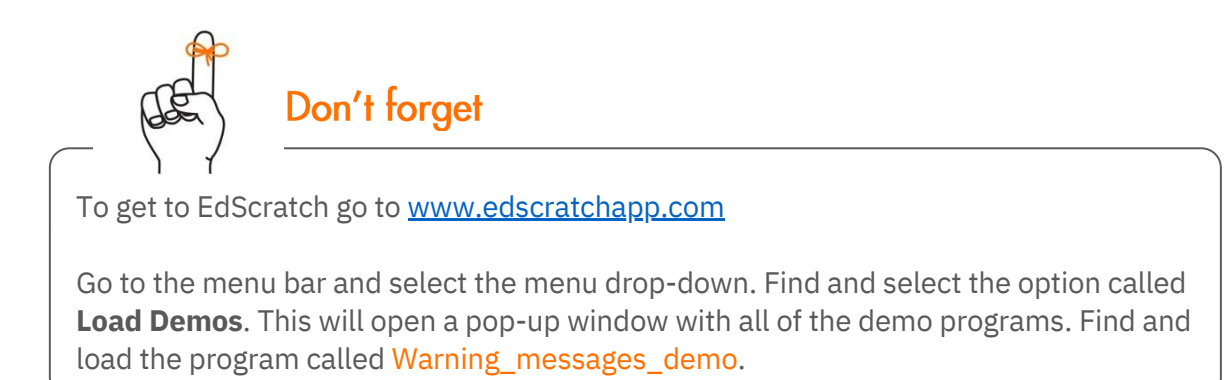

Once the program loads in EdScratch, answer the following questions.

1. Try downloading the program to your Edison robot, What happens? Does it work? Why or why not?

2. Read the red message in the bug box. Look at the program. Can you fix the problem? Describe what you did to fix the red message.

3. Read the red message in the bug box. Look at the program. Can you fix the problem? Describe what you did to fix the red message.